## **How To Manage Your Mac Data**

#### **Don McAllister**

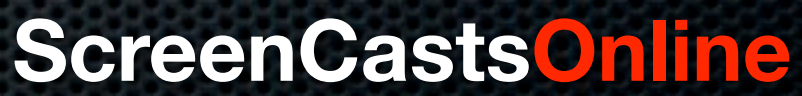

July 2009 MacMania9

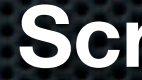

### **Don McAllister** Professional New Media Producer and Consultant

#### Host/Producer of ScreenCastsONLINE

<http://www.screencastsonline.com>

#### Mac Industry Pundit & Commentator

**[MacBreak Weekly](http://www.screencastsonline.com)** - Guest Panelist **Mac Voices Podcast** [- UK & European View](http://www.screencastsonline.com) **[Mac Roundtable Podcast](http://www.screencastsonline.com)** - Geek Tech Podcast **The Mac Jury** [- Panel Discussions](http://www.screencastsonline.com)

#### Magazine Contributor

**[MacFormat Magazine](http://www.newmediaexpo.com/incoming.php?linkid=1712)** - London, UK **[iCreate Magazine](http://www.newmediaexpo.com/incoming.php?linkid=1712)** - London, UK **[iProng Magazine](http://www.newmediaexpo.com/incoming.php?linkid=1712)** - L.A, US

#### International Speaker on Podcasting

**[Podcast and New Media Expo](http://www.newmediaexpo.com/incoming.php?linkid=1712)** - L.A. 2007 **Macworld** [- San Francisco 2008 & 2009](http://www.newmediaexpo.com/incoming.php?linkid=1712) **New Media Expo** [- Las Vegas - 2008](http://www.newmediaexpo.com/incoming.php?linkid=1712) **[Podcamp Barcelona](http://www.newmediaexpo.com/incoming.php?linkid=1712)** - 2008

- What Mac data?  $\blacksquare$
- Structured & unstructed
- Managing unstructured data Evernote
- Managing structured data Bento

### Todays Session How to manage your Mac data

## **Lots of Live Demos!**

## **Bookmarks Images**

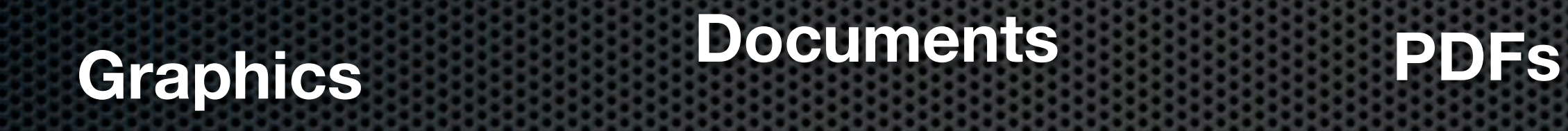

**Serial Numbers** *Voice Cline* **Text Files Voice Clips**

## Unstructured Data Collecting and organising lots of different types of data

#### **Web Clippings**

Typically managed by a PIM - Personal Information Manager Use Spotlight MetaData?

#### **Customer Records**

#### **Maintenance Records**

**Address Lists**

#### **Wine Collection**

## Structured Data Managing data with a fixed defined structure

#### **Serial Numbers**

#### **Home Inventory**

Typically managed by a Database application (or spreadsheet)

## Managing Unstructured Data

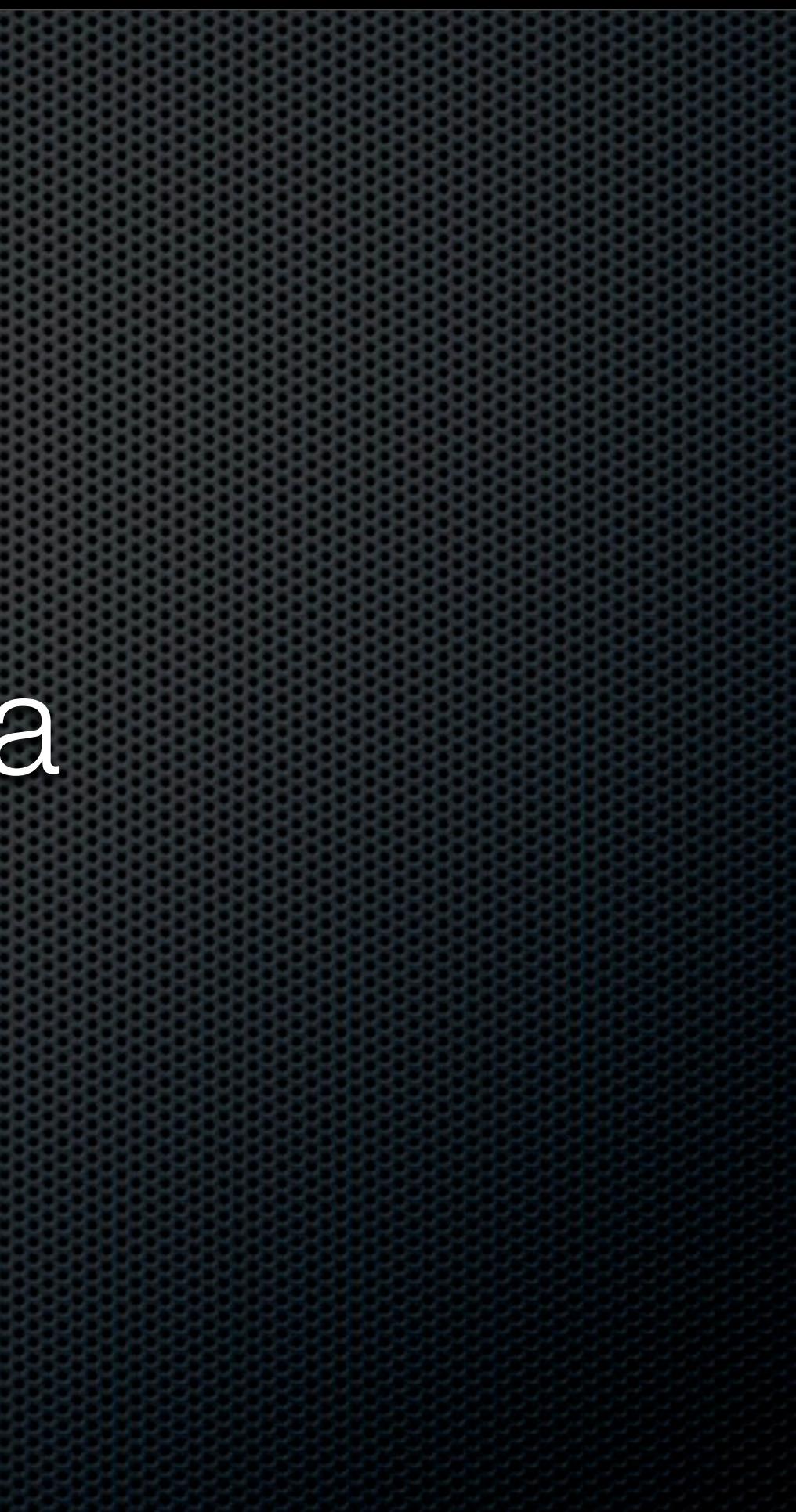

# Managing Unstructured Data

#### What sort of uses?

- General collections of stuff ×
- **School or College Material**
- Research  $\blacksquare$
- Organisation and de-clutter ×
- ..... and more  $\blacksquare$

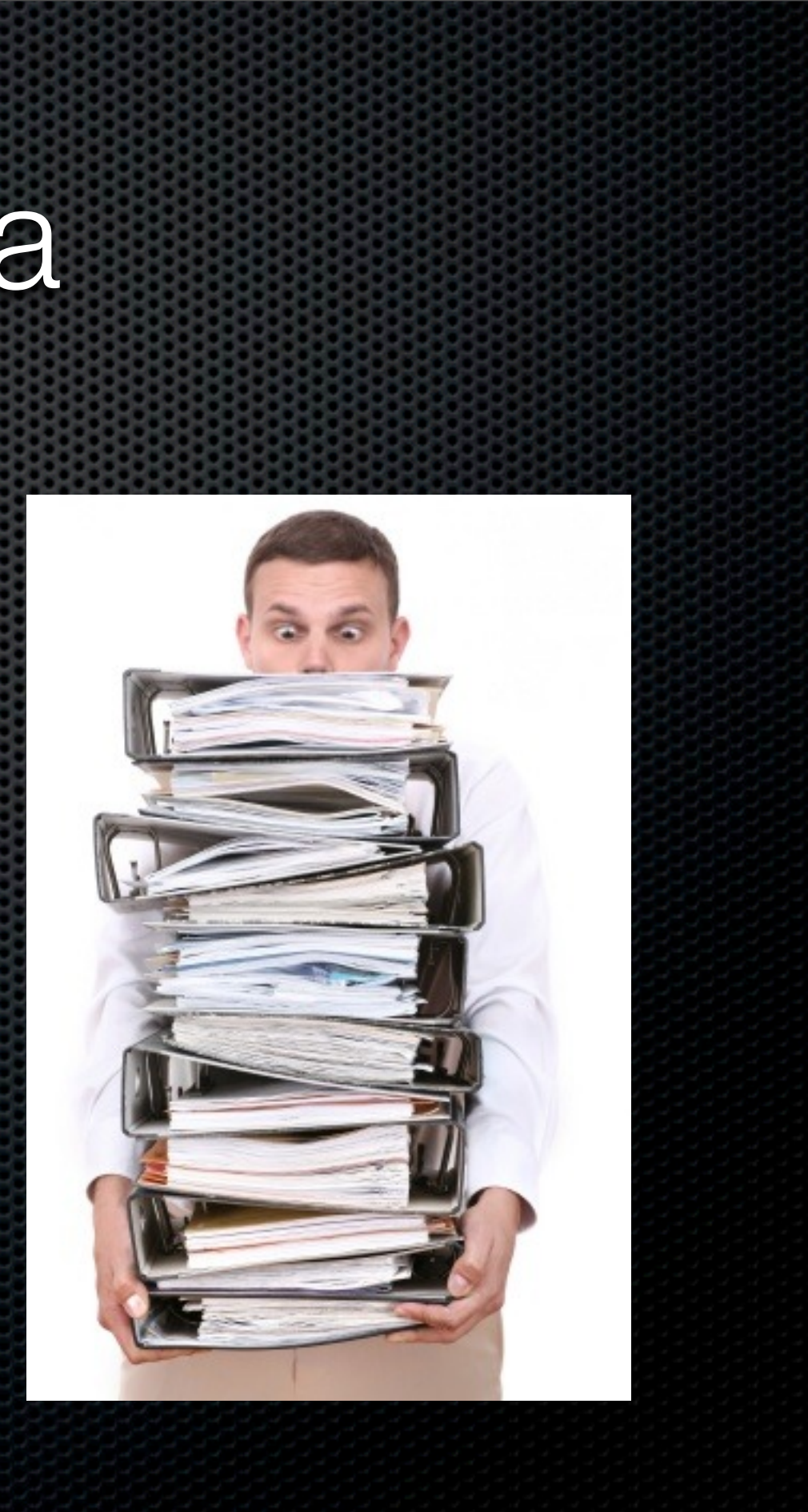

- Export options  $\mathbf{C}$  .
- Cross platform  $\mathbf{C}$
- Accessible from web  $\mathbf{C}$
- iPhone client  $\mathbf{L}$

#### **The order of importance will vary!**

## Managing Unstructured Data

#### What to consider?

- Ease of collection and update  $\blacksquare$
- How easy is it to organise
- Search capabilities  $\blacksquare$
- **Security**
- **Synchronisation**  $\blacksquare$

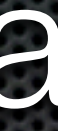

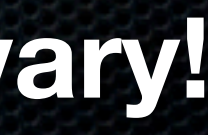

## From Personal Experience

#### **Yojimbo**

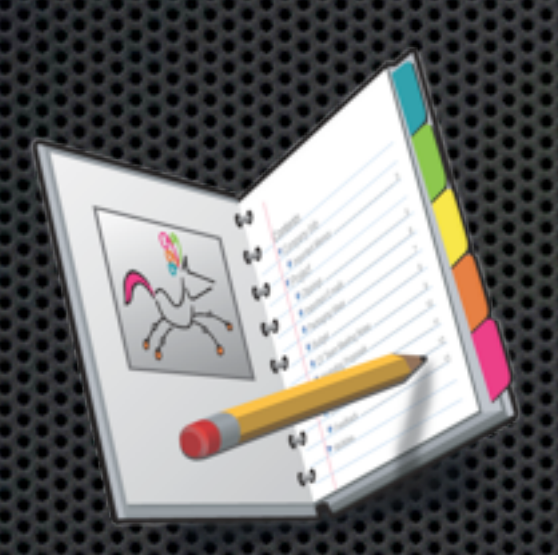

#### **Circus Ponies Notebook**

**Together**

#### **Evernote**

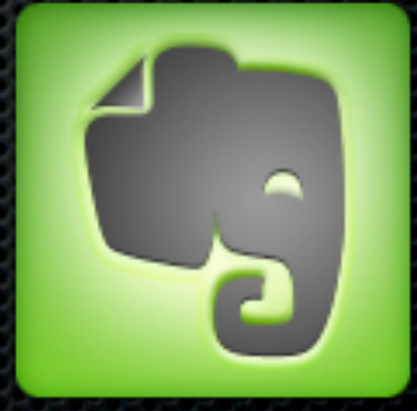

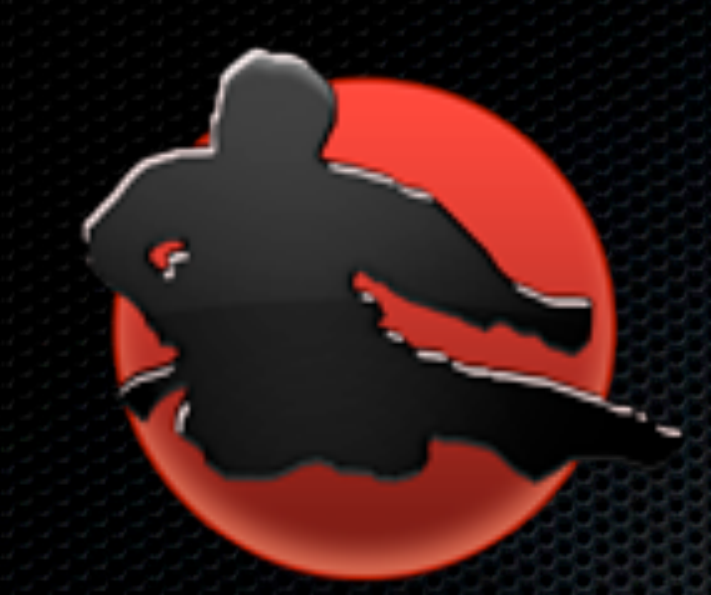

### **Yojimbo** Bare Bones Software

Quick Input Panel Drop Dock Supports tagging/keywords Especially useful for Serial Numbers, Web Archives & **Bookmarks** Syncs using MobileMe No built in Web Access - Third party - WebJimbo Very simplistic UI

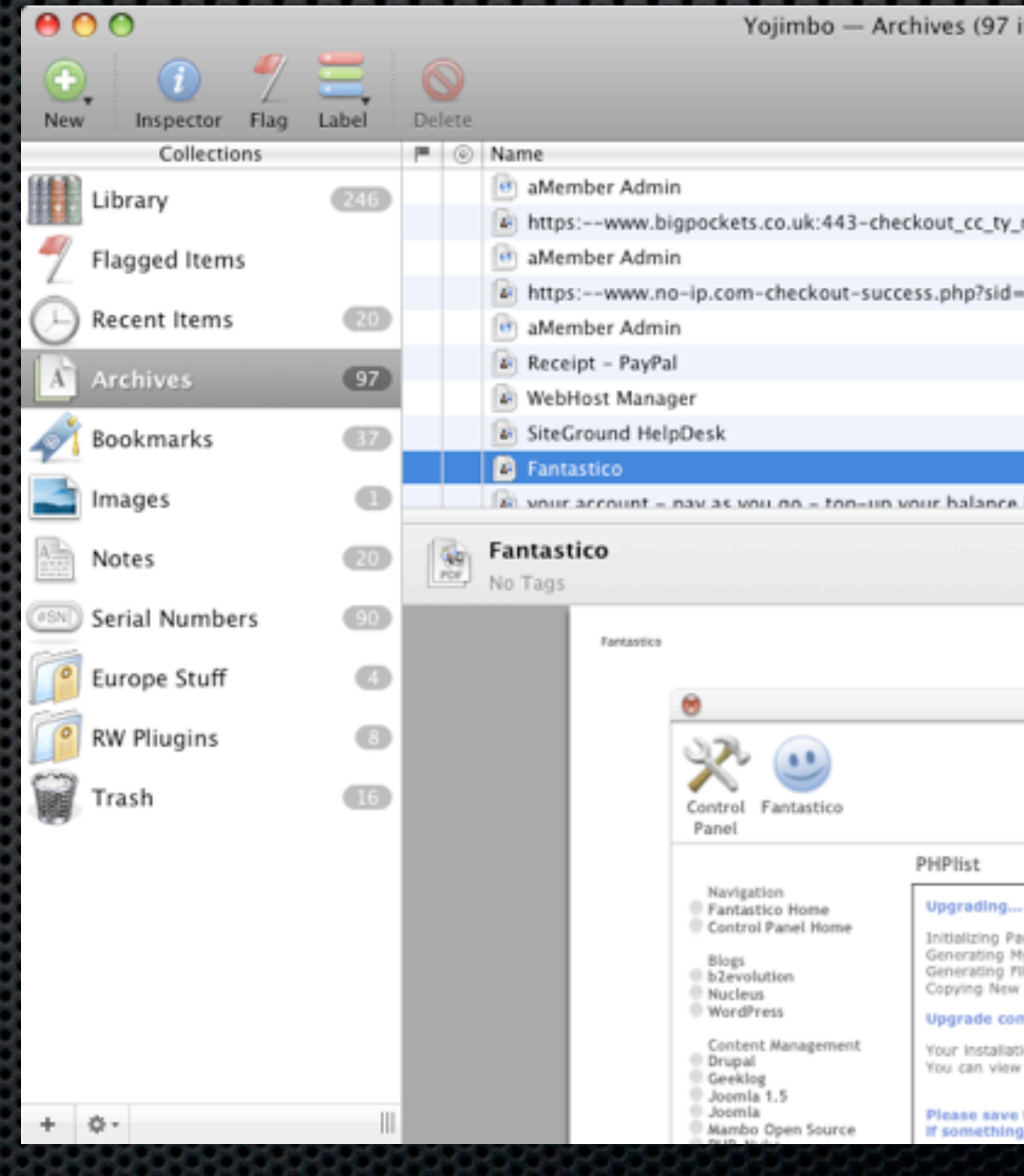

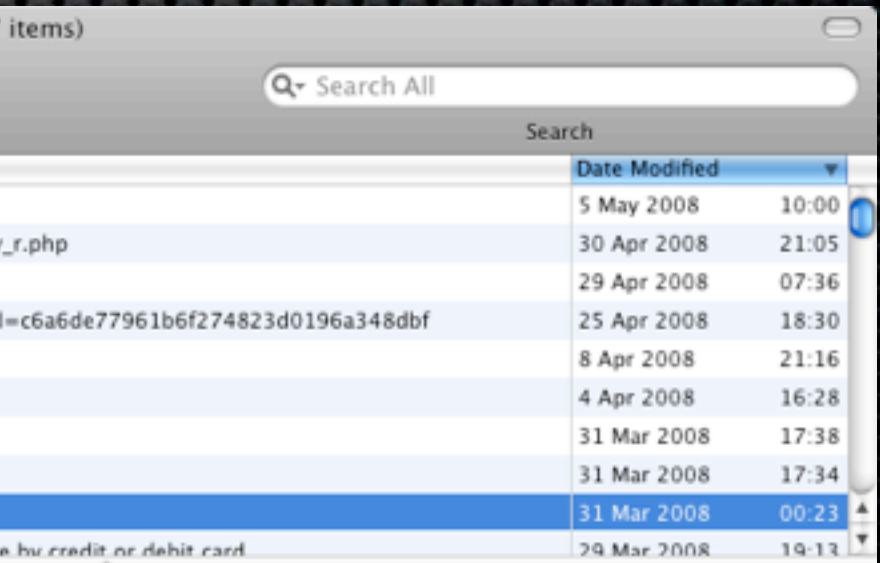

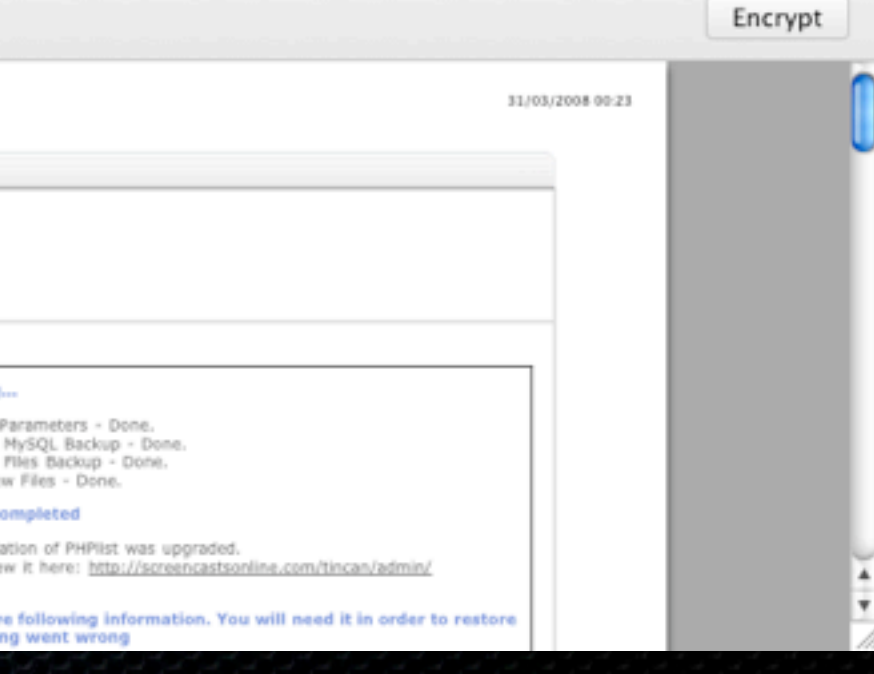

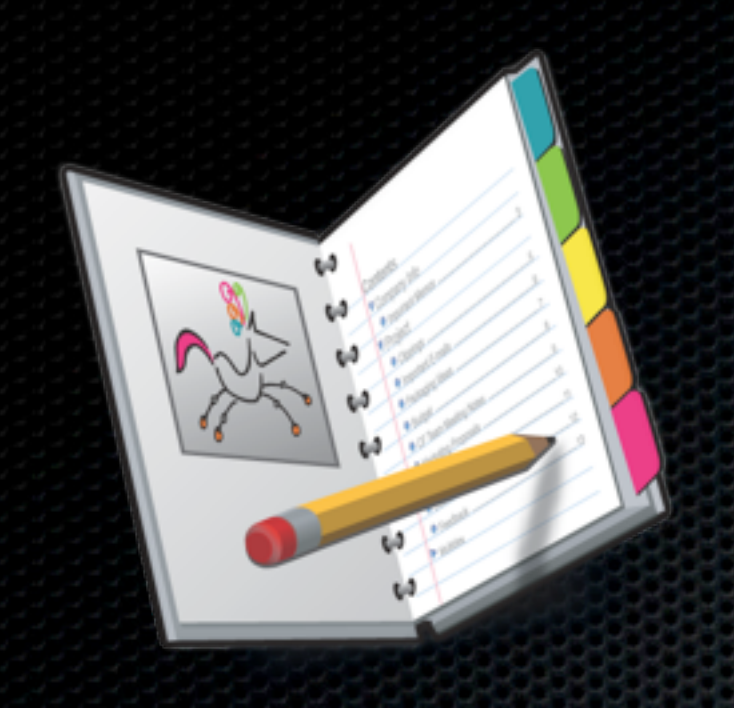

### **Notebook** Circus Ponies Software

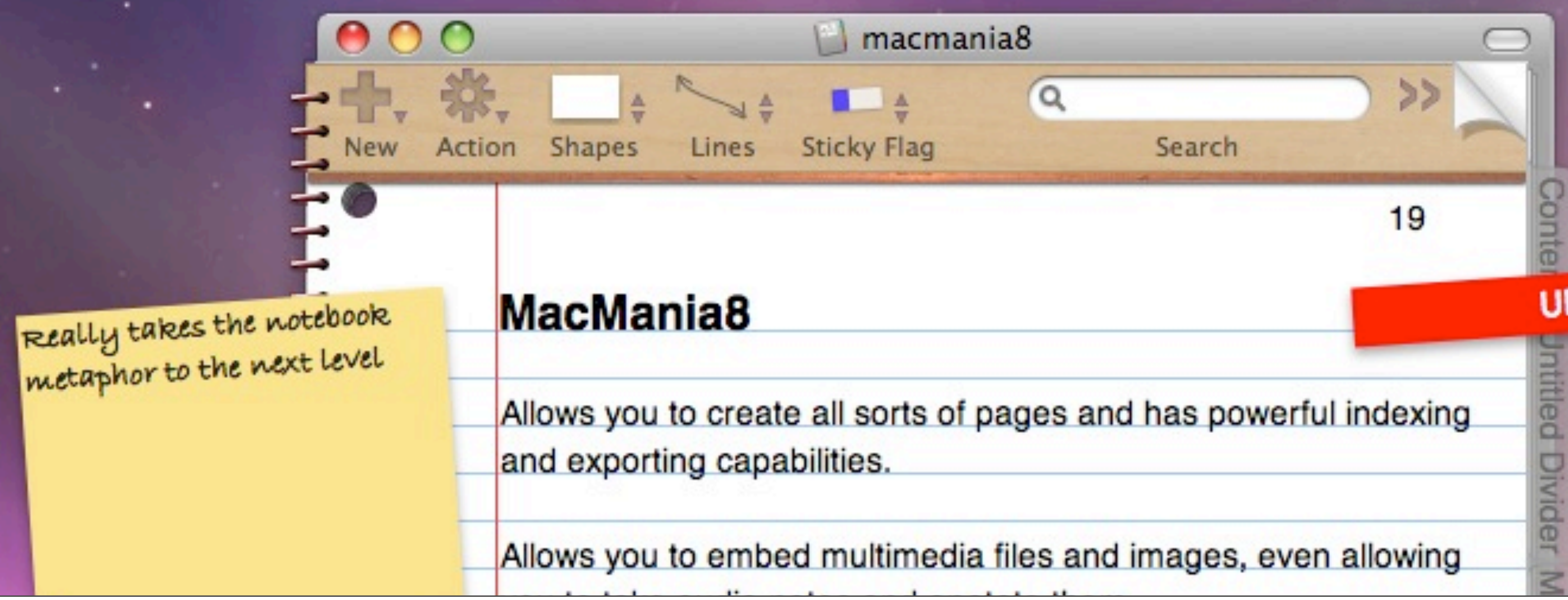

Thursday, 23 July 2009

#### **URGENT**

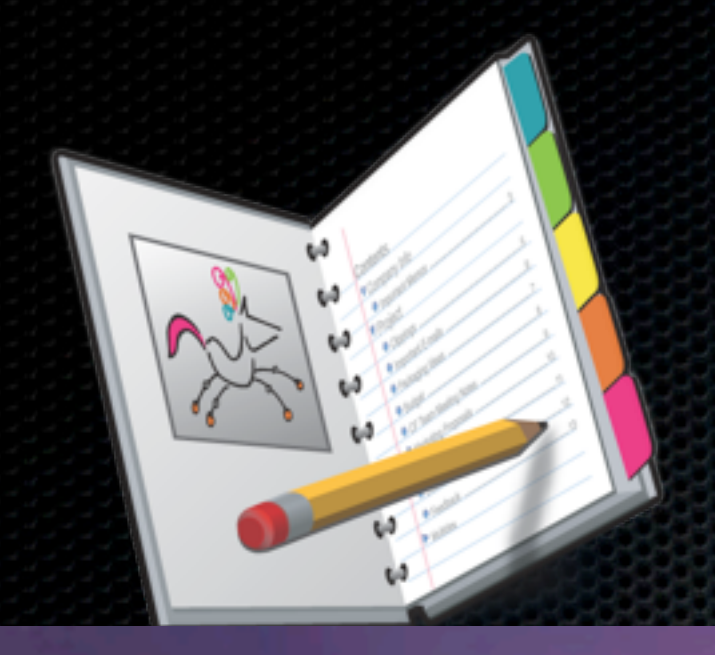

### **Notebook** Circus Ponies Software

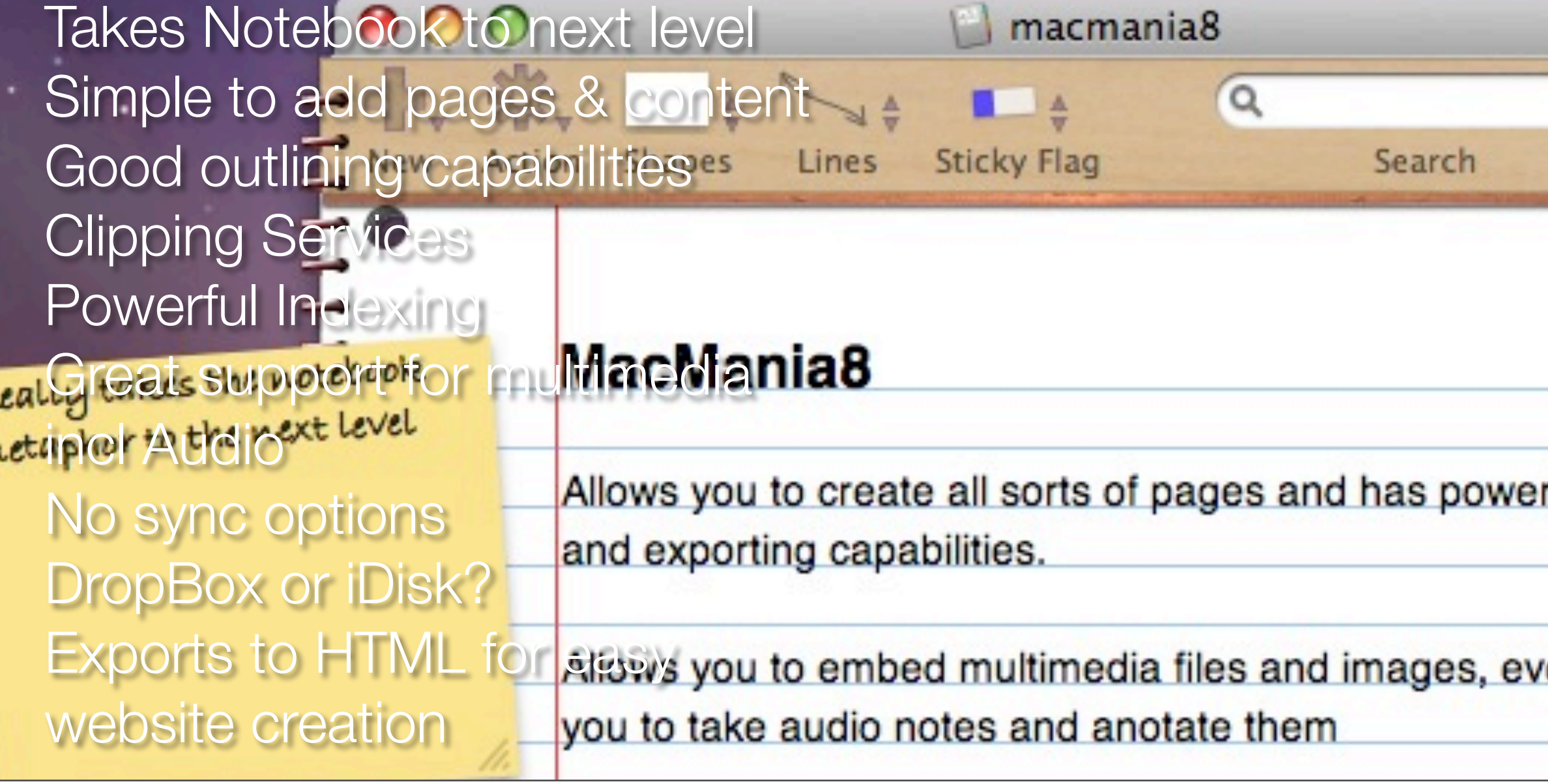

Thursday, 23 July 2009

19

১১

#### **URGENT**

onte

ntitled

**Divider** 

Mutti

rful indexing

en allowing

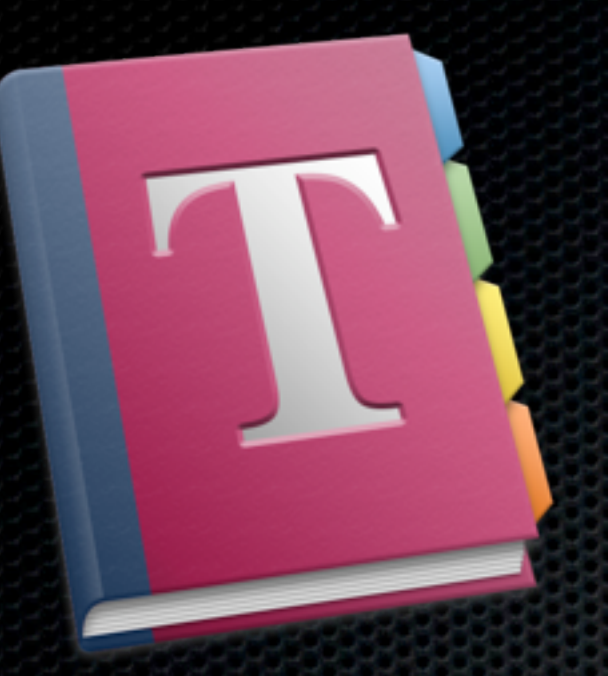

### **Together**  Re-Invented Software

Great Drag and Drop support via **Shelf** 

Tags & Auto Tagging Tabs, Groups and Smart Groups Superb Webpage support Support for multimedia Syncs via MobileMe No Web Access

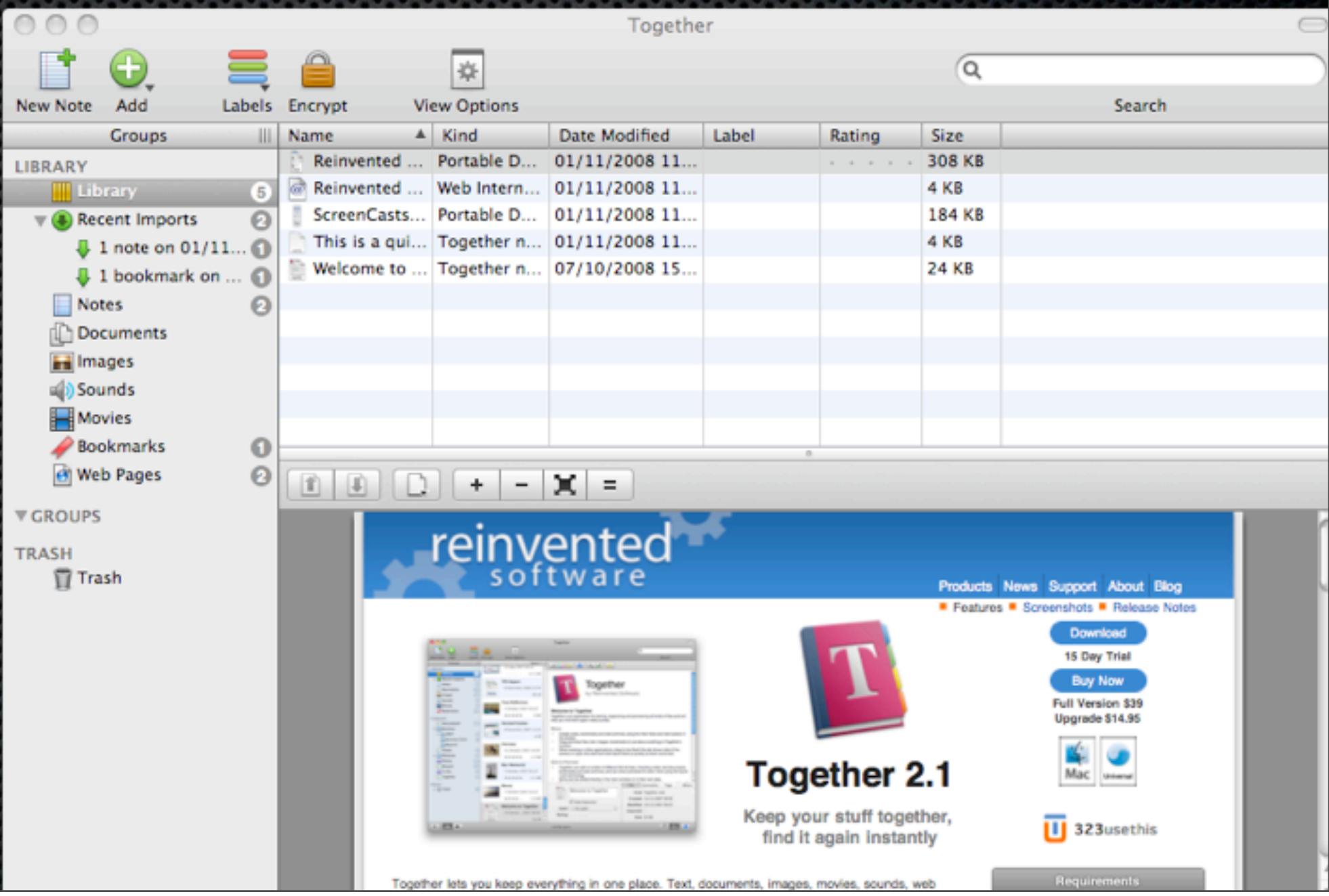

## My Personal Choice......

### **Evernote** Evernote Corporation

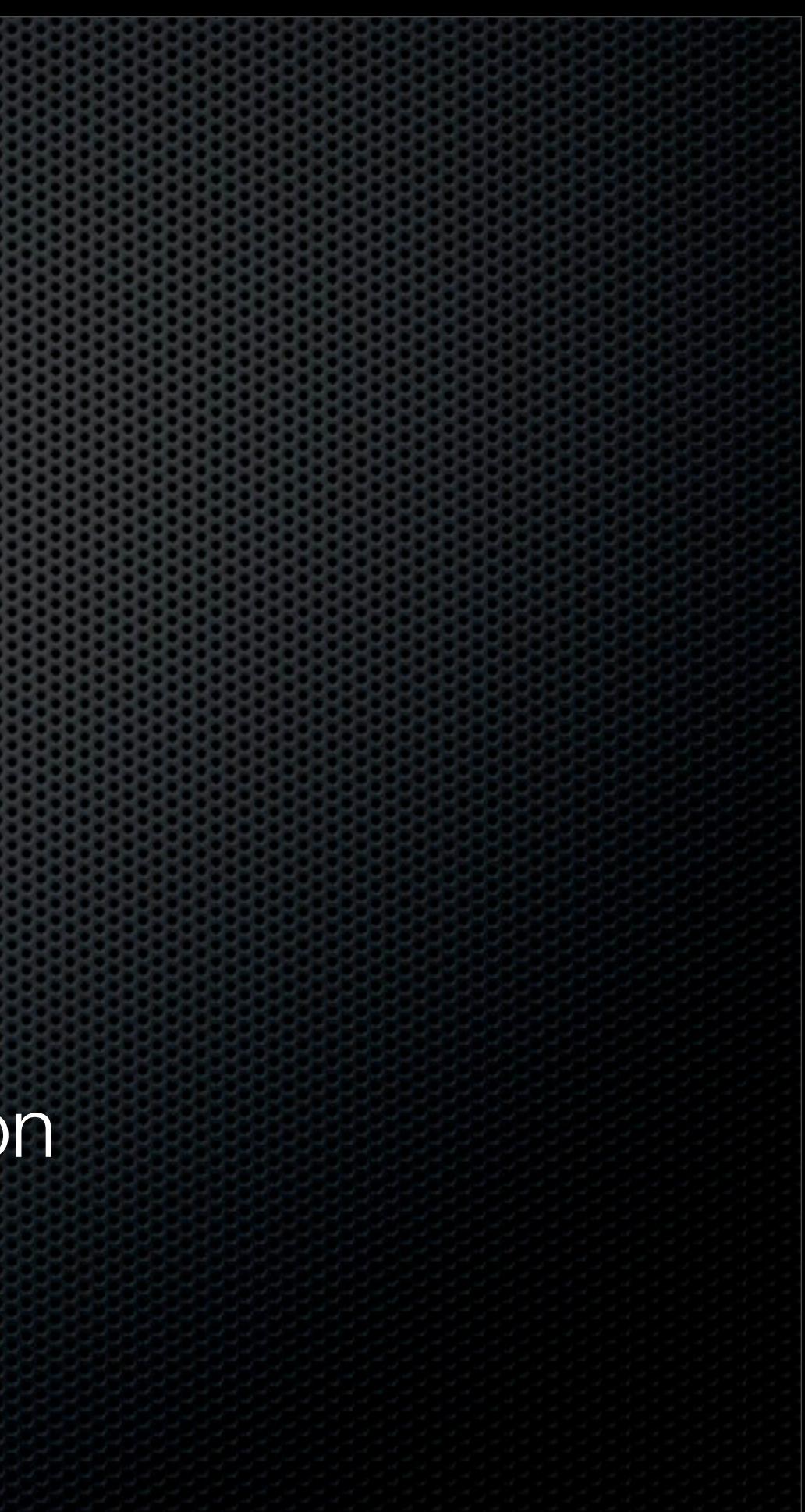

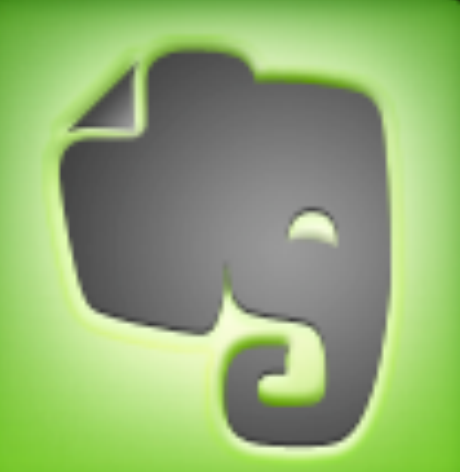

# **Evernote**

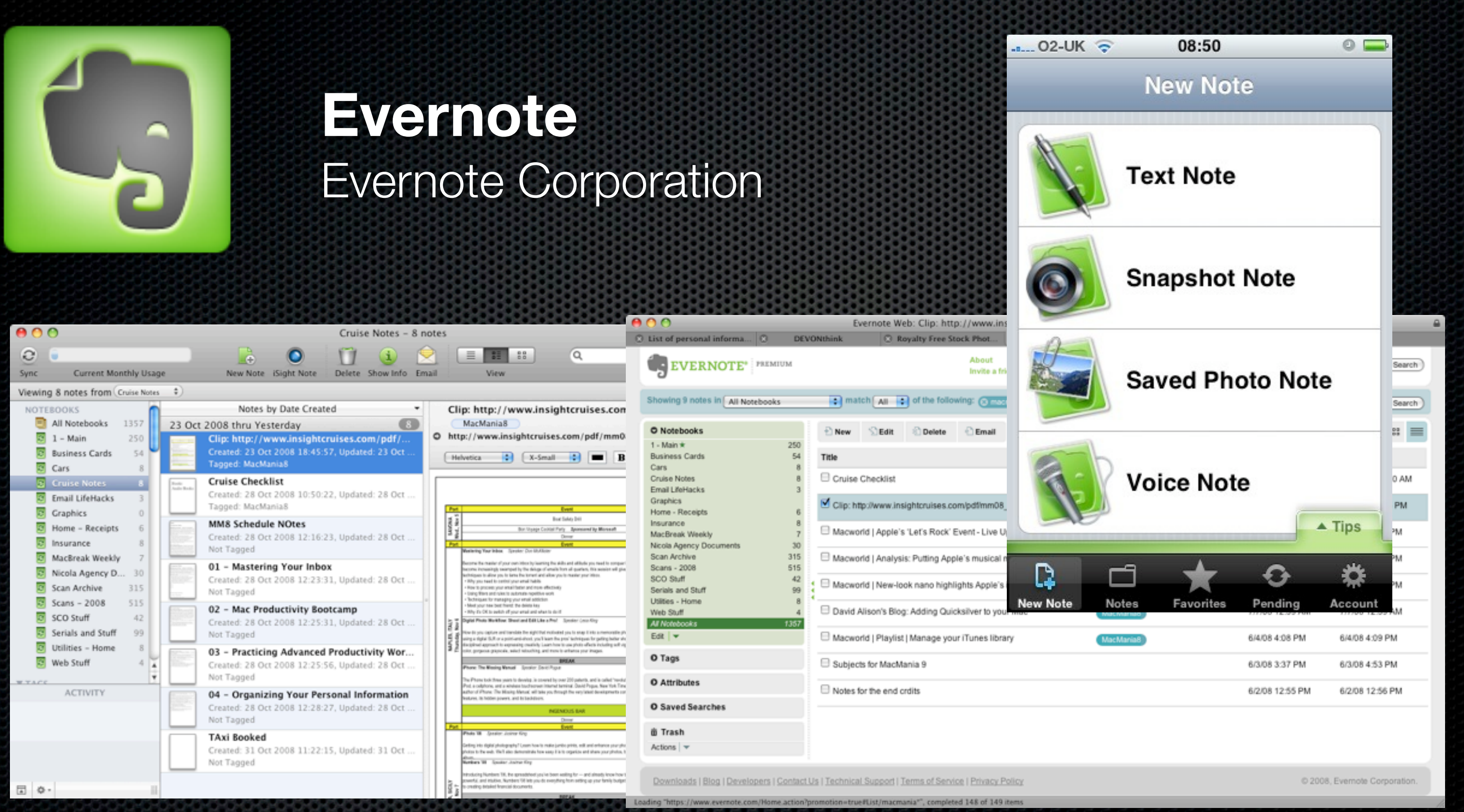

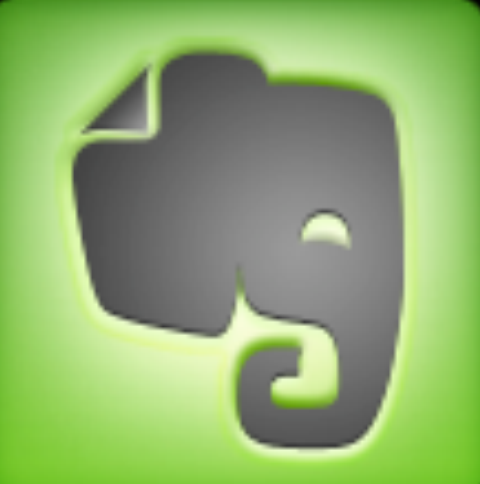

# **Evernote**

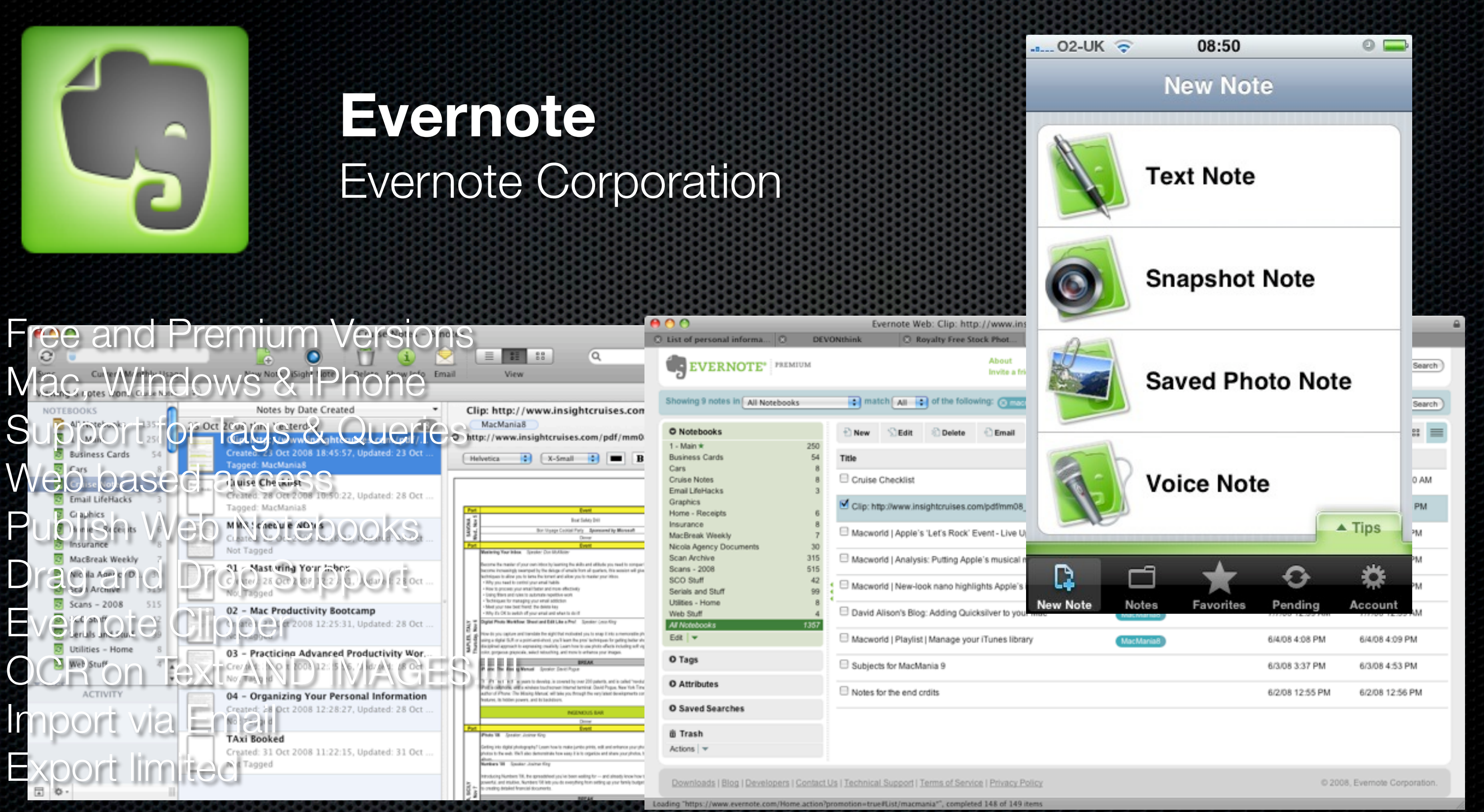

### **Evernote** Evernote Corporation

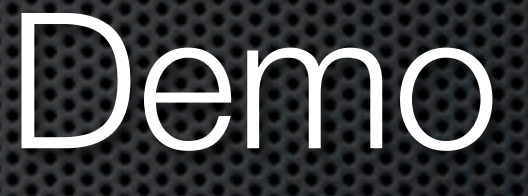

### **Evernote** Evernote Corporation

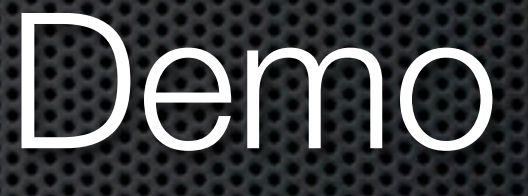

## Managing Structured Data

### **Customer Records**

#### **Maintenance Records**

**Address Lists**

## Managing Structured Data Managing data with a fixed defined structure

**Wine List**

**Serial Numbers**

#### **Home Inventory**

Typically managed by a Database application (or spreadsheet)

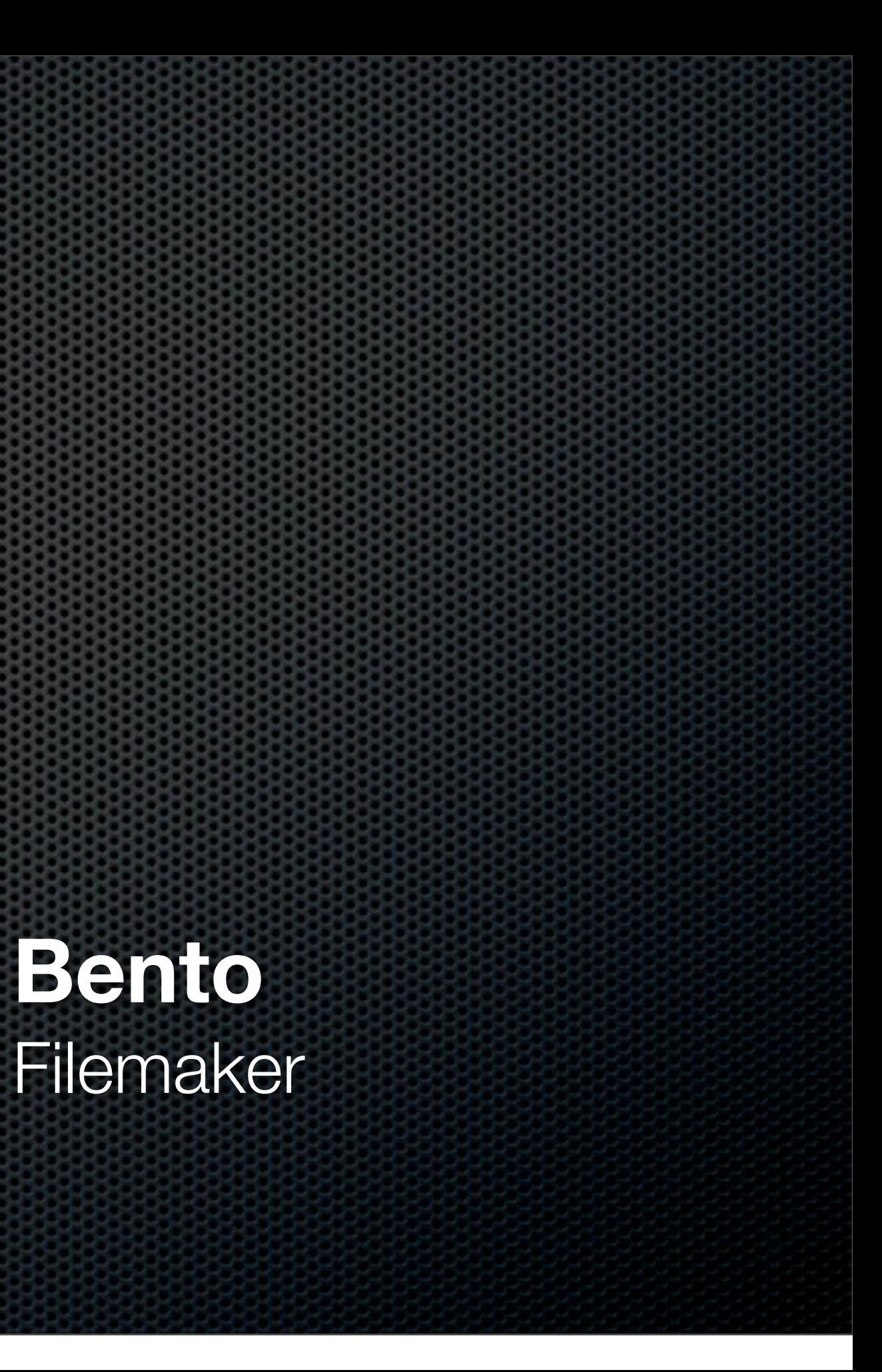

## My Personal Choice....

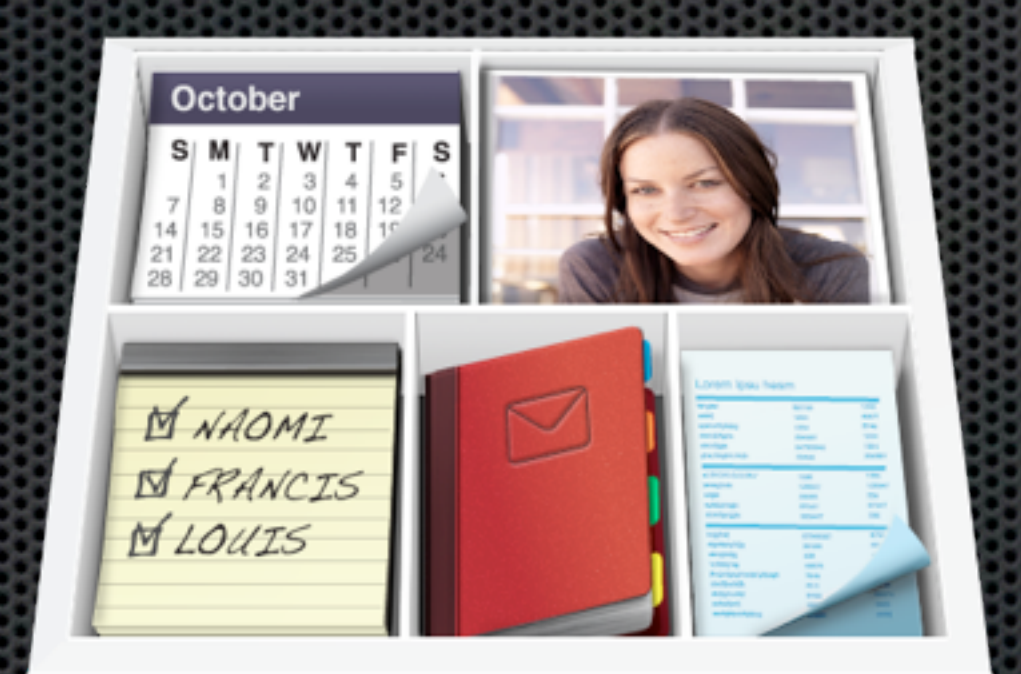

## What is Bento?

- Consumer level database application
- By FileMaker
	- FileMaker Pro  $\mathbf{E}$
- The missing app in iWork?  $\mathbf{u}_i$
- Requires 10.5 Leopard E.
	- App integration & Core Technology  $\mathbf{C}$

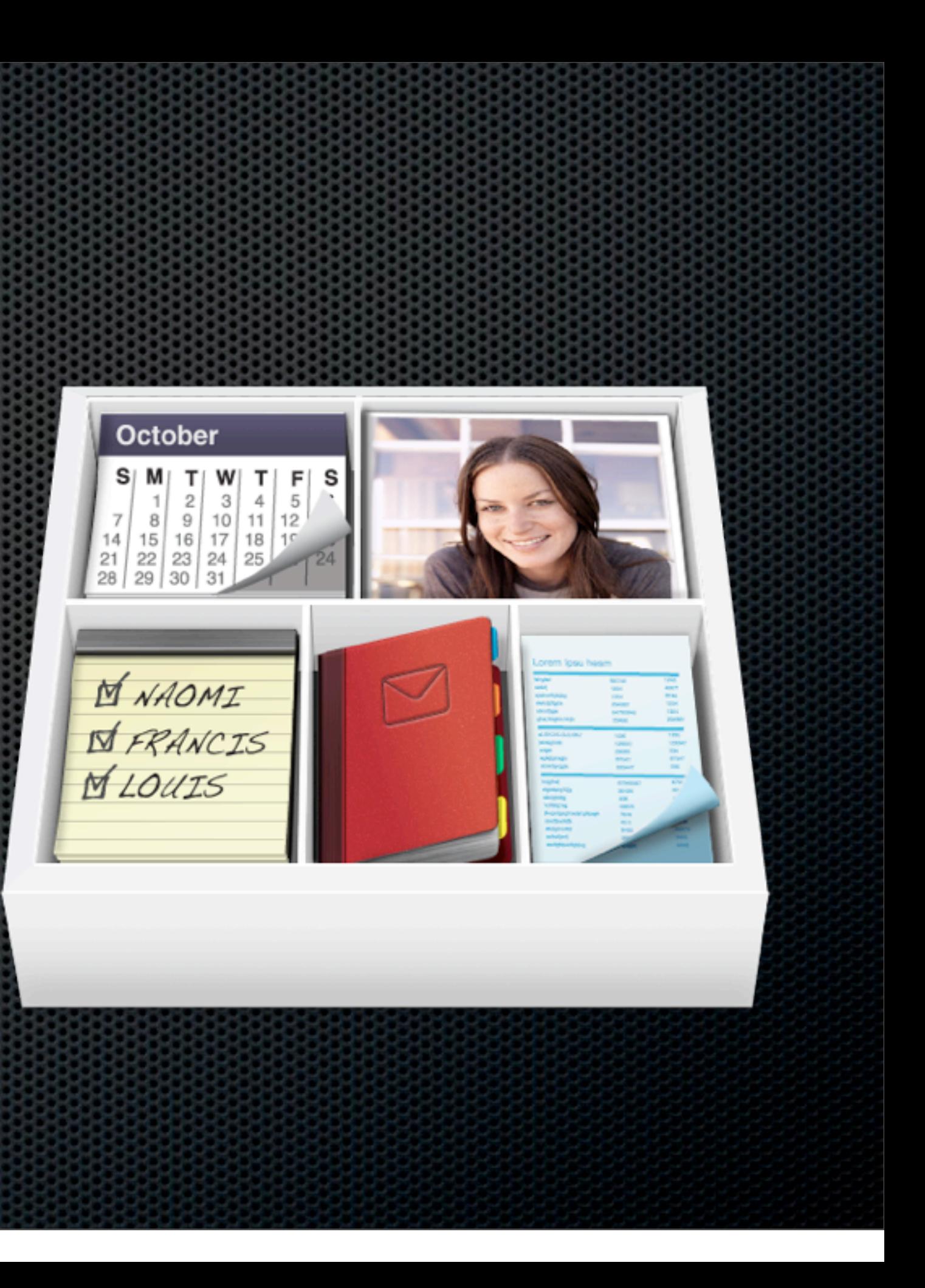

## What is Bento?

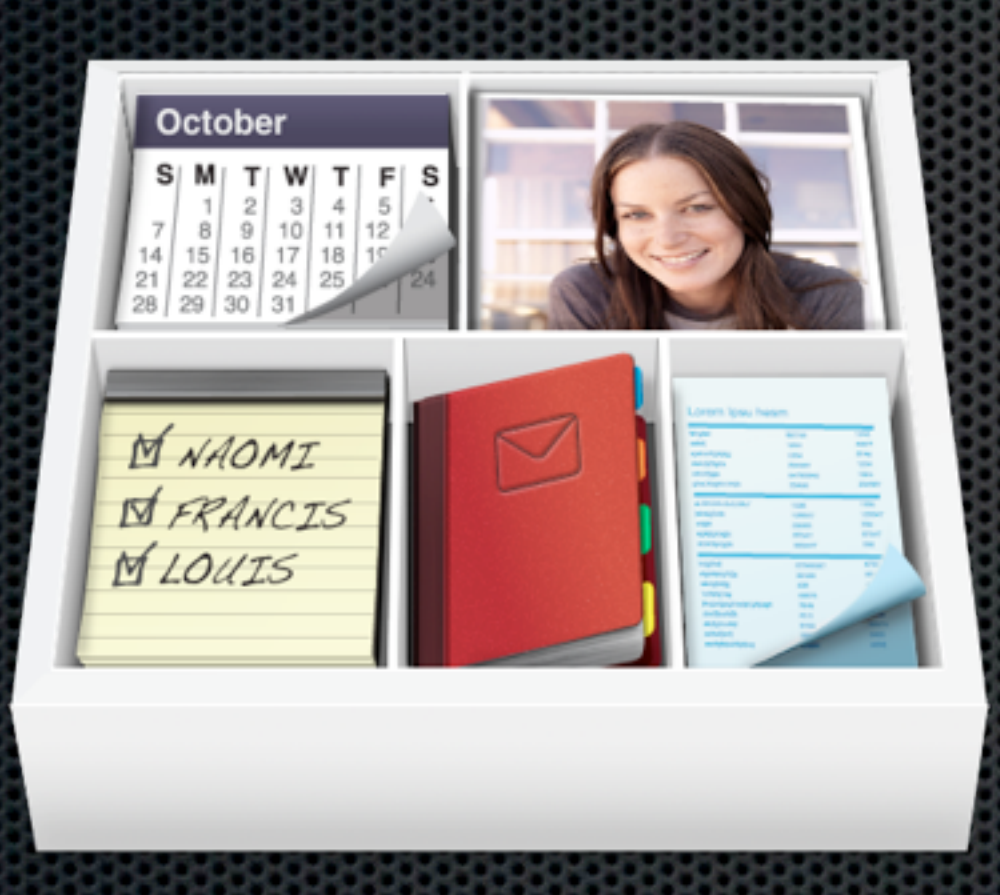

Bento takes its inspiration from the compartmentalized containers used in Japan to serve bento lunches and dinners. Everything is in one place. And yet the contents are not all jumbled together, but rather stored in neat compartments.

It's organized. Simple. And beautiful.

A database is a structured collection of records or [data](http://en.wikipedia.org/wiki/Data) that is stored in a [computer system.](http://en.wikipedia.org/wiki/Computer_system) The structure is achieved by organizing the data according to a [database model.](http://en.wikipedia.org/wiki/Database_model)

*Wikipedia*

#### Paul McCartney 20 Forthlin Road Liverpool L24 1YP

#### **Database Record**

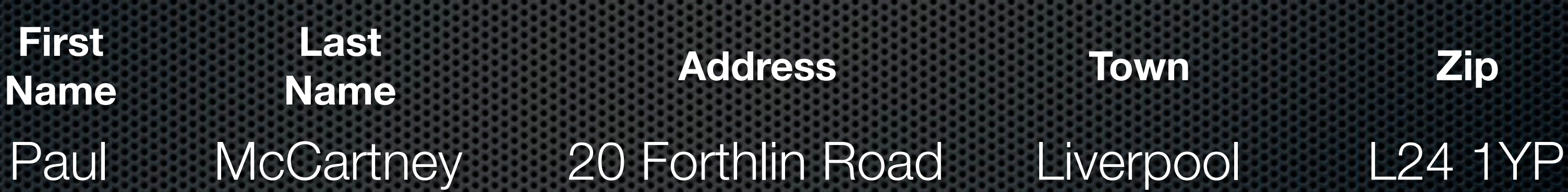

### **Database Fields**

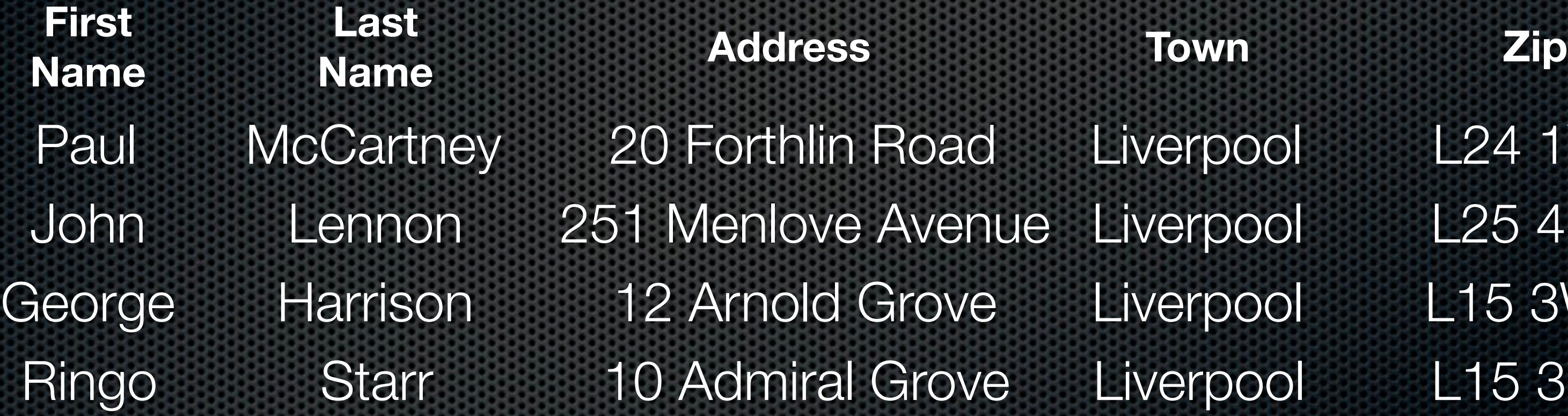

## **Database Table**

## pool L24 1YP pool L254GY pool L15 3WR Pool L15 3HU

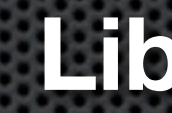

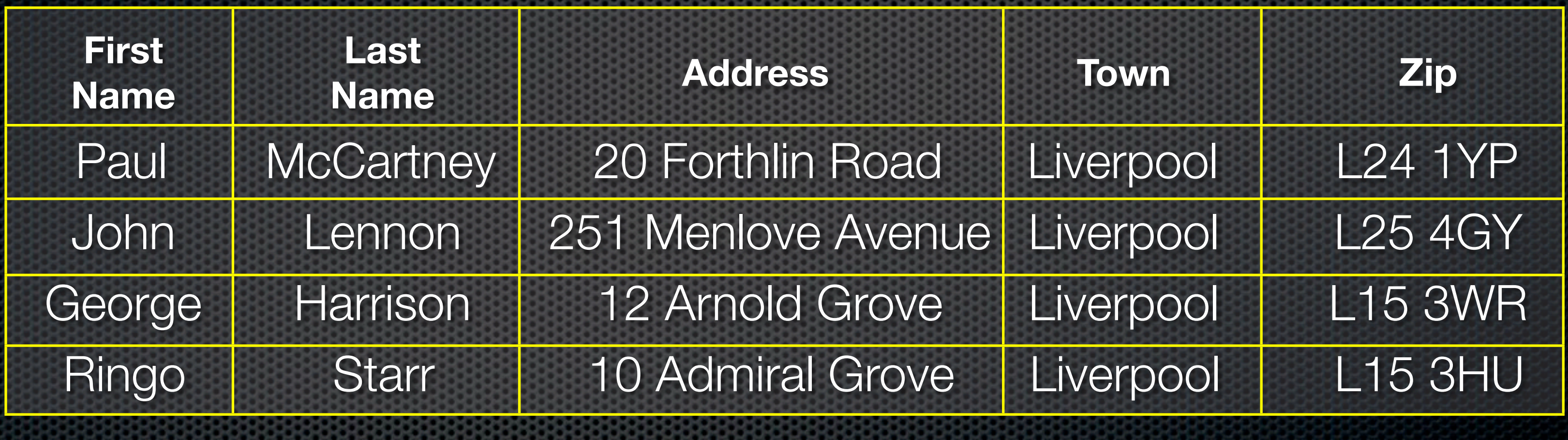

### **Library in Bento**

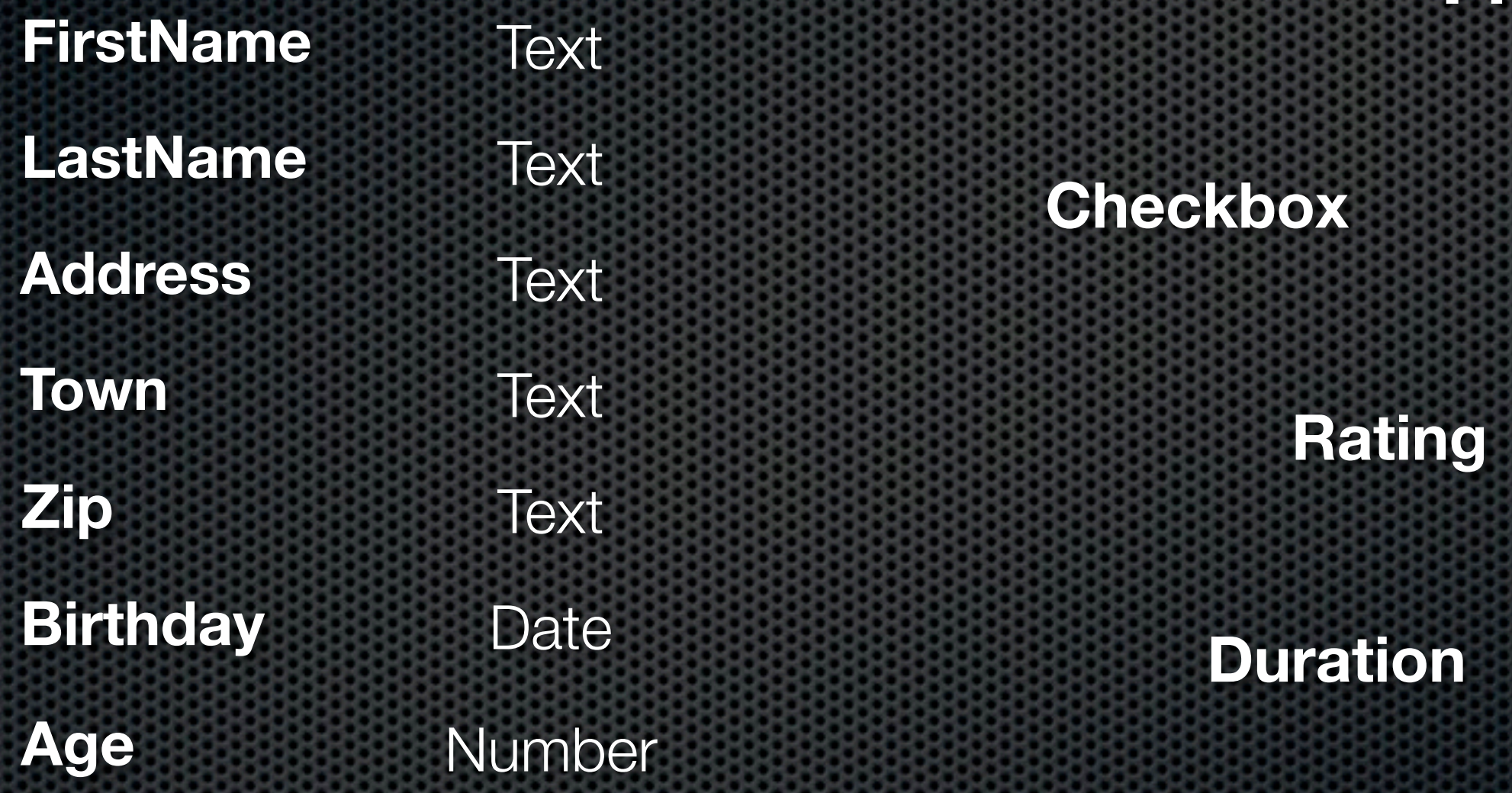

### **Field Attributes**

#### **Time**

#### **Counter**

#### **Currency**

#### **Calculation**

## Bento Address Book Integration

- Integration with Address Book  $\blacksquare$
- Why?
	- Much more elegant user interface

![](_page_29_Picture_5.jpeg)

![](_page_30_Figure_0.jpeg)

![](_page_30_Picture_2.jpeg)

 $\overline{a}$ 

## Accessing your Address Info

- Integration with Address Book & iCal  $\blacksquare$
- Why?
	- Much more elegant user interface  $\mathbf{C}$
	- Extend the Address book record
	- Better searching and filtering **is**
	- Optional can switch off 宮

![](_page_31_Picture_8.jpeg)

## iCal Event and Task Integration

- **Exercise Industry Controls are exposed**
- Not subscribed calenders though  $\blacksquare$
- Incorporate date information in your libraries
- Update Tasks and Events through the  $\blacksquare$ Bento Interface
	- and Vice Versa  $\mathbf{B}$

![](_page_32_Picture_7.jpeg)

## Email Integration

- New in Bento 2  $\mathbf{L}$
- Incorporate email data in to Bento libraries
- Drag emails directly from Mail application  $\blacksquare$
- Access original emails from within Bento  $\mathbf{L}$

![](_page_33_Picture_6.jpeg)

## Demo

![](_page_34_Picture_2.jpeg)

### Bento User Interface Extending Address Fields **Searching** Split Views Libraries & Collections

## Designing Bento Forms & Templates

- Forms can be customised "on the fly"
- New design toolbar  $\mathbf{u}$
- Import and Export Templates  $\blacksquare$ 
	- DataBase schema (field structure) E. & Forms
	- Bento Template Exchange  $\blacksquare$  $\frac{mass}{}$ Text Box Objects Themes Labels Shading **Text Size** Alian Edges 章-Record 1 of 3

![](_page_35_Picture_7.jpeg)

![](_page_36_Picture_20.jpeg)

![](_page_36_Picture_2.jpeg)

![](_page_37_Picture_0.jpeg)

## Data Manipulation - New Features

- New Spreadsheet Type operations
- New Support for Mail Integration  $\mathbf{r}$
- Native Support for Numbers and Excel  $\mathbf{u}$
- Support for TAB separated files
	- For ClarisWorks and AppleWorks  $\mathbf{C}$
	- Use .TAB for automatic processing

## Demo

![](_page_39_Picture_1.jpeg)

### **Templates** eMail Integration Spreadsheet Type Features

## Creating Mailing Labels & Printing

- Printing Address labels ×
	- From address book!
	- or use a third party Labels & Addresses
	- Create collections & Export as CSV  $\mathbf{u}$

## Bento on the iPhone

![](_page_41_Picture_1.jpeg)

![](_page_41_Picture_2.jpeg)

## Bento on the iPhone

- Standalone iPhone Application
	- Built In Templates  $\mathbf{C}$
	- Integrated with iPhone Camera  $\mathbf{L}$
- **Sync with Desktop Application** 
	- Bi-directional  $\mathbf{E}$
	- Turns iPhone into data gathering device  $\mathbf{C}$

![](_page_42_Picture_8.jpeg)

## Demo

![](_page_43_Picture_1.jpeg)

### Live iPhone Bento Demo

## Demo

![](_page_44_Picture_1.jpeg)

### Live iPhone Bento Demo

## **Any Questions?**

Contact Details **Don McAllister** [screencastsonline@gmail.com](mailto:screencastsonline@gmail.com)

**Free** three month subscription to **ScreenCastsONLINE** Just pass me your business card or email me

ScreenCasting 101 - 3:30pm **Next Session**